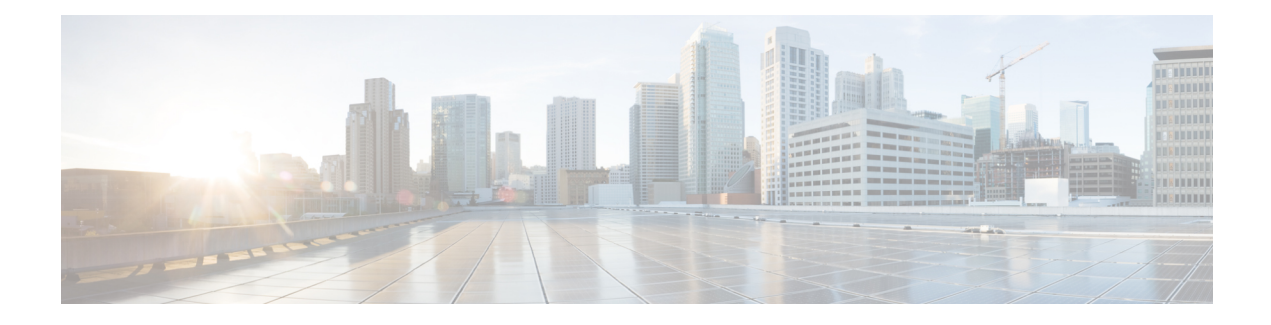

# **About this Guide**

This preface defines the Security Gateway, the organization of this guide and its document conventions.

The Security Gateway (SecGW) is a StarOS product that runs in a VPC-VSM instance as a StarOS virtual machine (VM) on a Virtualized Services Module (VSM) in a Cisco ASR 9000 router.

This guide assumes that Virtualized Packet Core for VSM (VPC-VSM) instances are already installed and running on one or more VSMs. There are four CPUs on the VSM, each capable of running a single VPC-VSM instance. This guide describes how to create a StarOS Wireless Security Gateway (WSG) service that enables SecGW IPSec functions on each VPC-VSM instance.

To complete the SecGW configuration process you must also have at hand the following user documentation:

- VPC DI System Administration Guide
- IPSec Reference
- [Conventions](#page-0-0) Used, on page i
- [Documents](#page-2-0) and Resources, on page iii
- [Contacting](#page-3-0) Customer Support, on page iv

# <span id="page-0-0"></span>**Conventions Used**

The following tables describe the conventions used throughout this documentation.

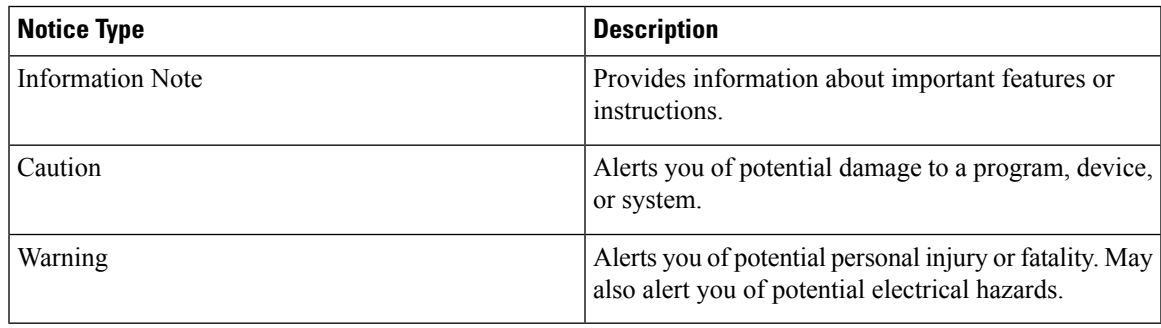

 $\mathbf I$ 

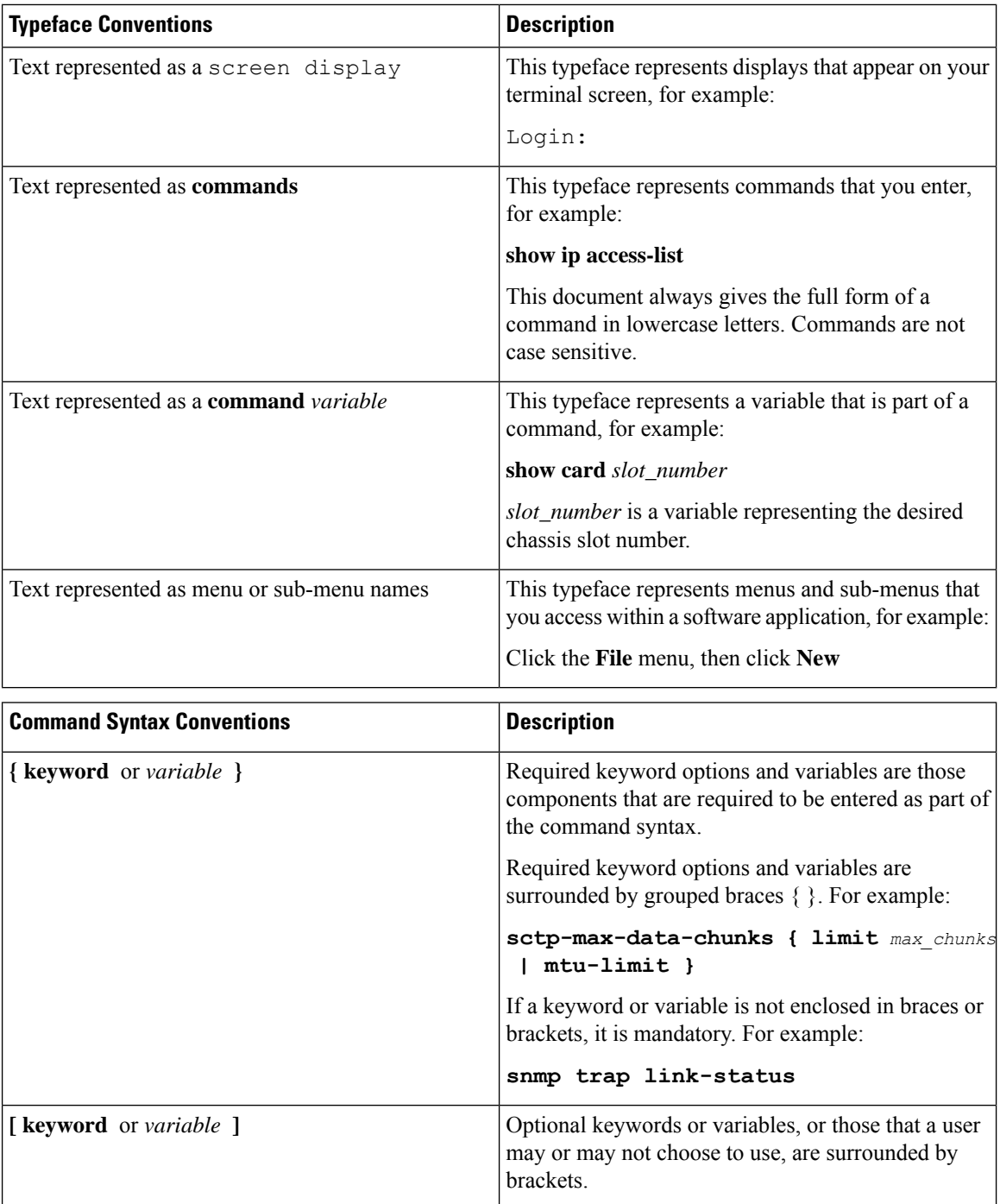

٦

Ш

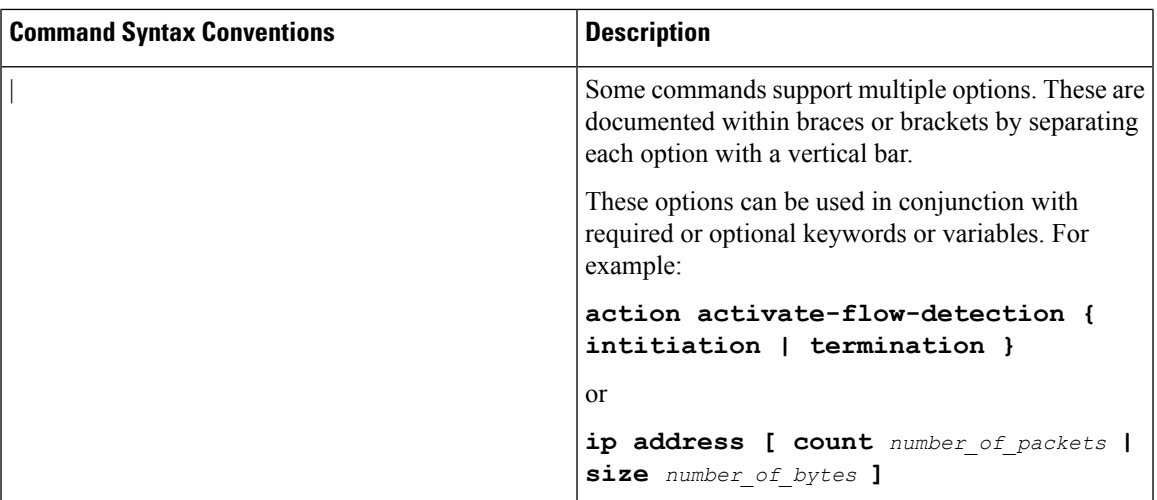

### <span id="page-2-0"></span>**Documents and Resources**

### **Related Common Documentation**

The most up-to-date information for this product is available in the *Release Notes* provided with each product release.

The following user documents are available:

- *AAA Interface Administration Reference*
- *Command Line Interface Reference*
- *GTPP Interface Administration Reference*
- *IPSec Reference*
- *VPC-VSM System Administration Guide*
- *Release Change Reference*
- *Statistics and Counters Reference*
- *Thresholding Configuration Guide*

#### **ASR 9000 Documentation**

The following user documents describe how to install and configure the ASR 9000 Virtualized Service Module (VSM) via IOS-XR.

- *Cisco ASR 9000 Series Aggregated Services Router VSM (Virtualized Service Module) Line Card Installation Guide (OL-30446-01) [available March, 2014]*
- *Cisco ASR 9000 Series Aggregation Services Router Interface and Hardware Component Configuration Guide – Configuring Virtual Services on the Cisco ASR 9000 Series Router*
- *Cisco ASR 9000 Series Aggregation Services Router Carrier Grade IPv6 (CGv6) Configuration Guide – Carrier Grade IPv6 over Virtualized Services Module (VSM)*
- *Cisco ASR 9000 Series Aggregation Services Router IP Addresses and Services Configuration Guide*

### **Obtaining Cisco Documentation**

The most current Cisco documentation is available on the following website:

http://www.cisco.com/cisco/web/psa/default.html

Use the following URL to access the StarOS (Cisco ASR 5500 Series) documentation:

http://www.cisco.com/en/US/products/ps11072/tsd\_products\_support\_series\_home.html

Use the following URL to access the ASR 9000 documentation:

http://www.cisco.com/en/US/products/ps9853/tsd\_products\_support\_series\_home.html

# <span id="page-3-0"></span>**Contacting Customer Support**

Use the information in this section to contact customer support.

Refer to the support area of http://www.cisco.com for up-to-date product documentation or to submit a service request. A valid username and password are required to access this site. Please contact your Cisco sales or service representative for additional information.